# #RP30

### **Automated Deployment and Scaling** of Named Data Networks in Cloud Environments

Sean Liao Supervisor: Zhiming Zhao

### Next 20 mins...

Some academic(s) arrive to tell us

that (once again) they have Fixed the Internet,

and (once again) it runs on top of the current actually-working internet,

and (once again) if you sign up you can communicate with as many as twelve other computers.

n-gate.com *in reference to SCION*

# Introduction

#### ENVRI-FAIR

ENVironmental Research Infrastructures (ENVRI)

connection to

European Open Science Cloud (EOSC)

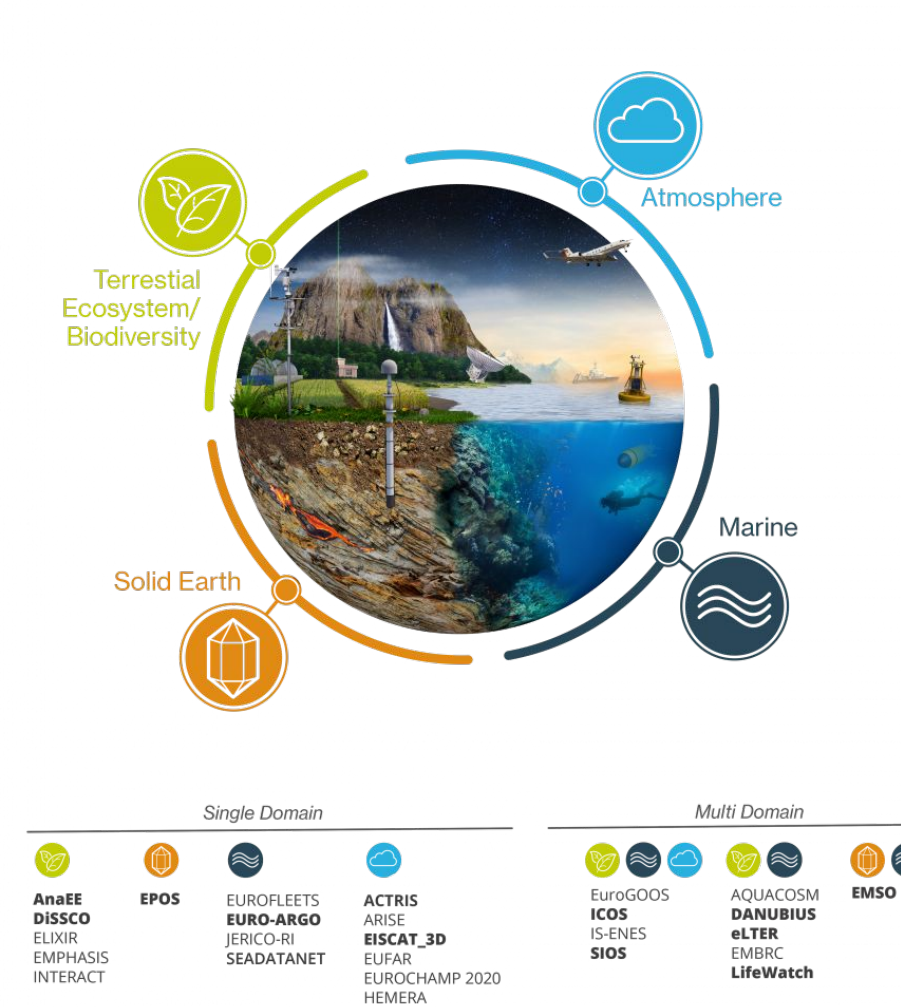

**IAGOS** 

4

### Data distribution

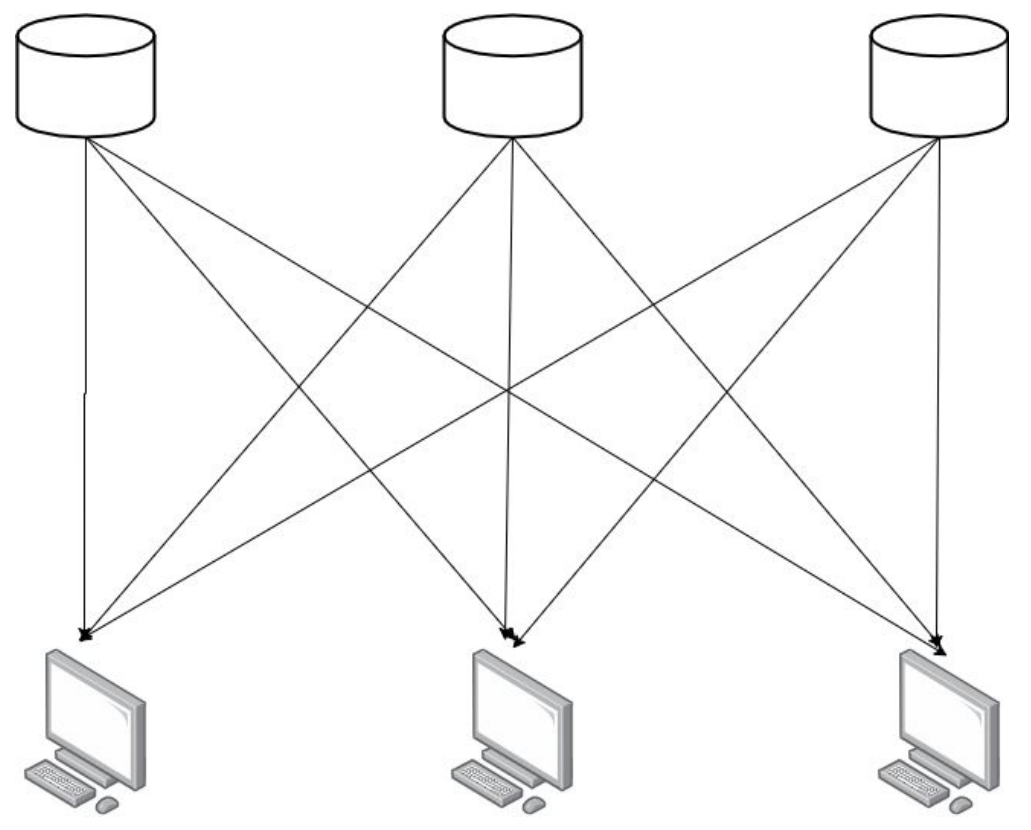

#### Content Distribution Network

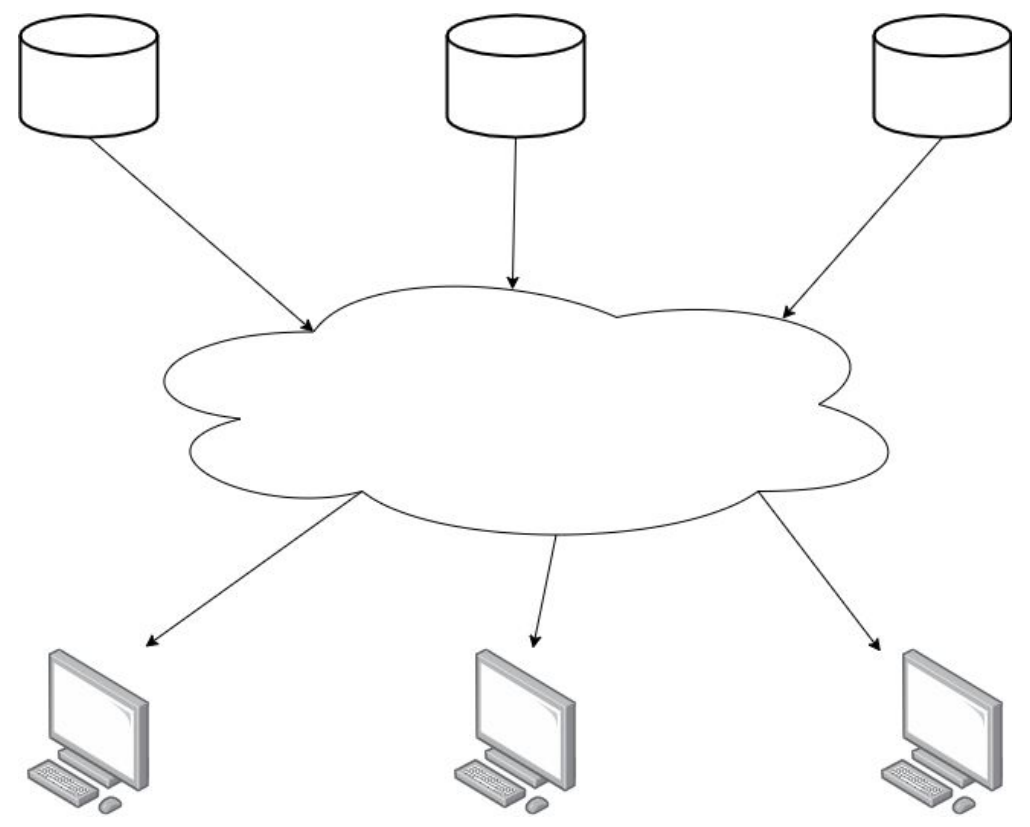

#### Federated Clouds

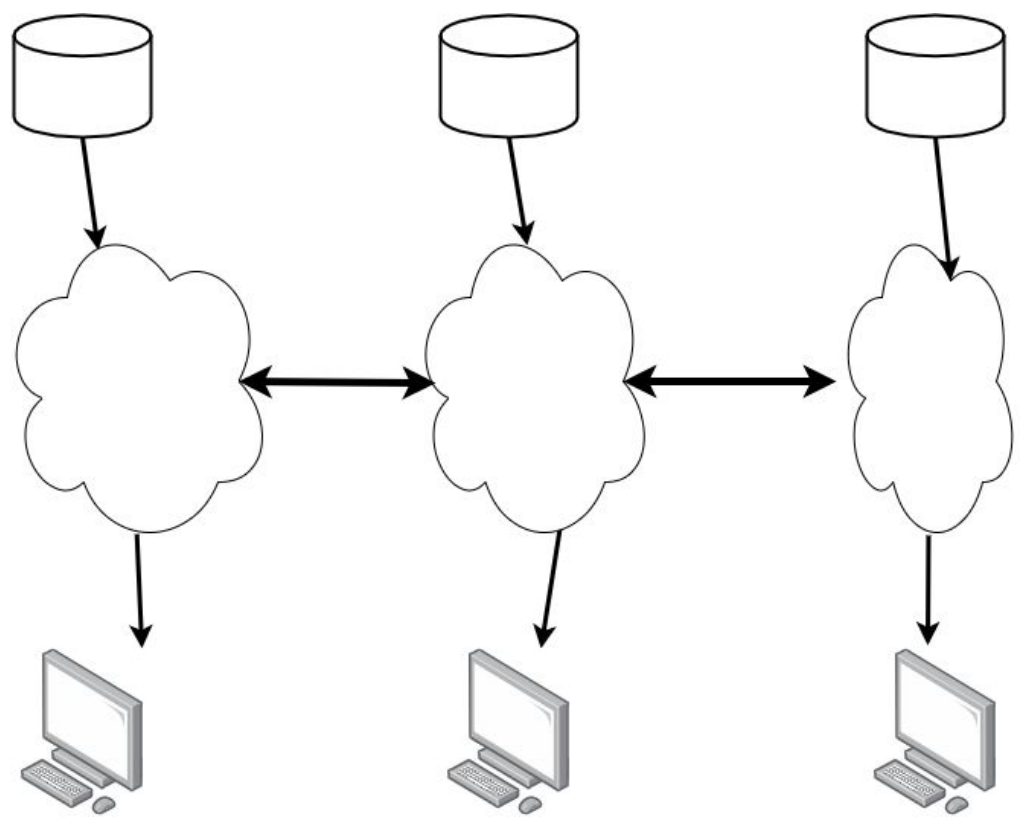

# Named Data Networking (NDN)

### Named Data Networking

NSF Future Internet Architecture Program

Information distribution network

Potential benefits:

- content caching
- network level security of data

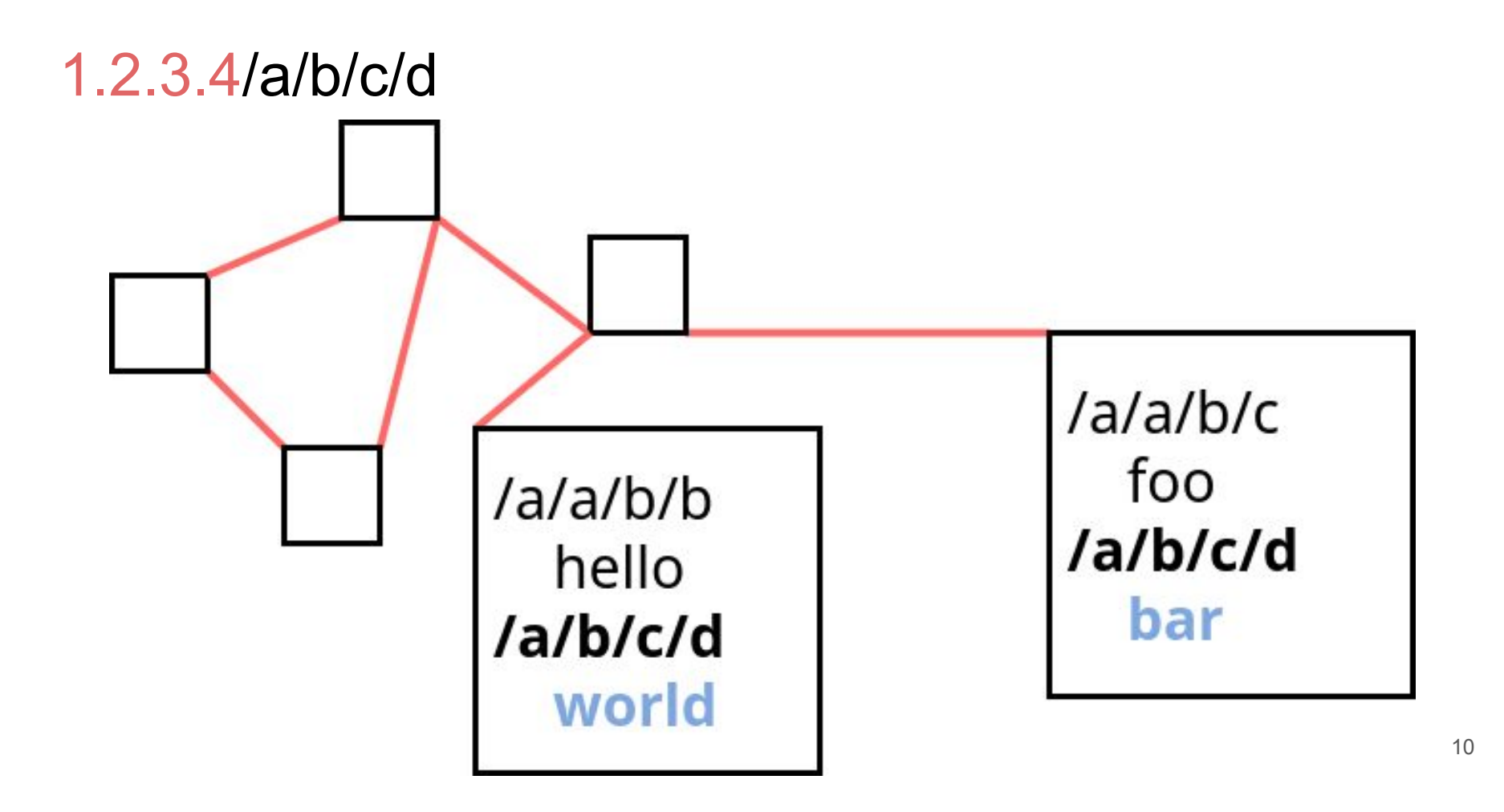

Route directly to data

IPv4: 1.2.3.4

IPv6: 1:2:3:4:5:6:7:8

NDN: /arbitrary/strings/infinite/address/space

#### 1-1 Request-Response (Interest-Data)

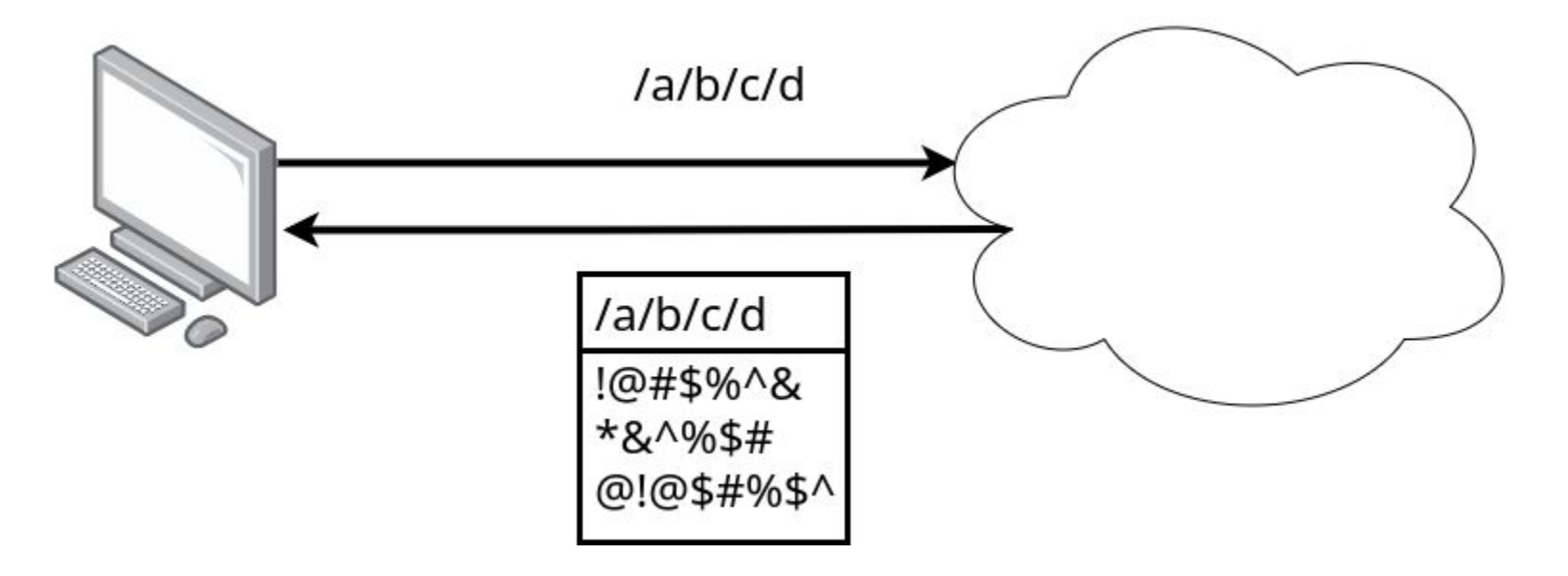

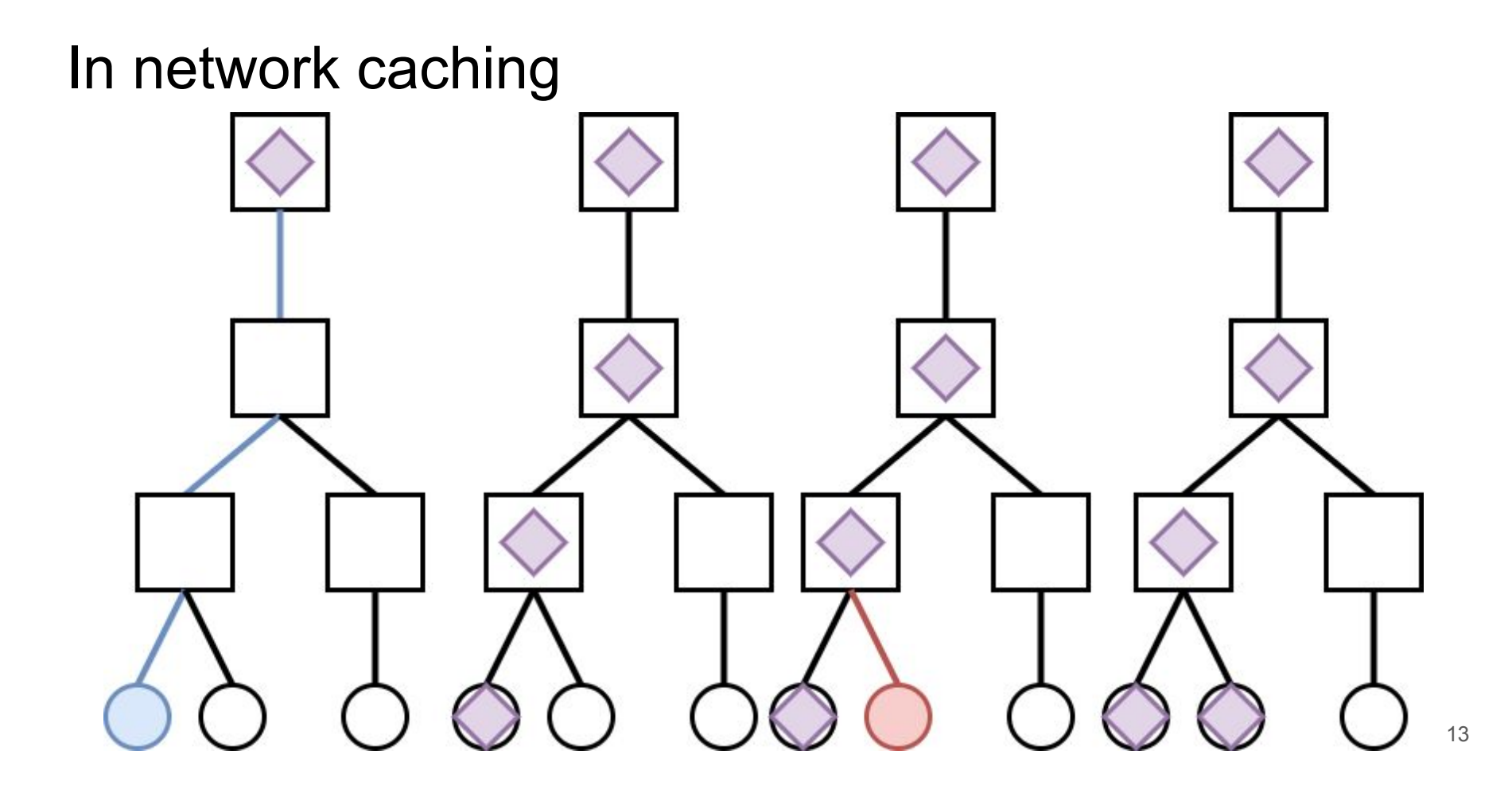

# Run it

#### In the Cloud

Overlay over IP

Simplify deployment

Scalable

#### Existing Tools

Router: NFD

Link State Routing: NLSR Dynamic route updates on static network

Connectivity: FCH Find closest hub/gateway

### Overlay over TCP / UDP

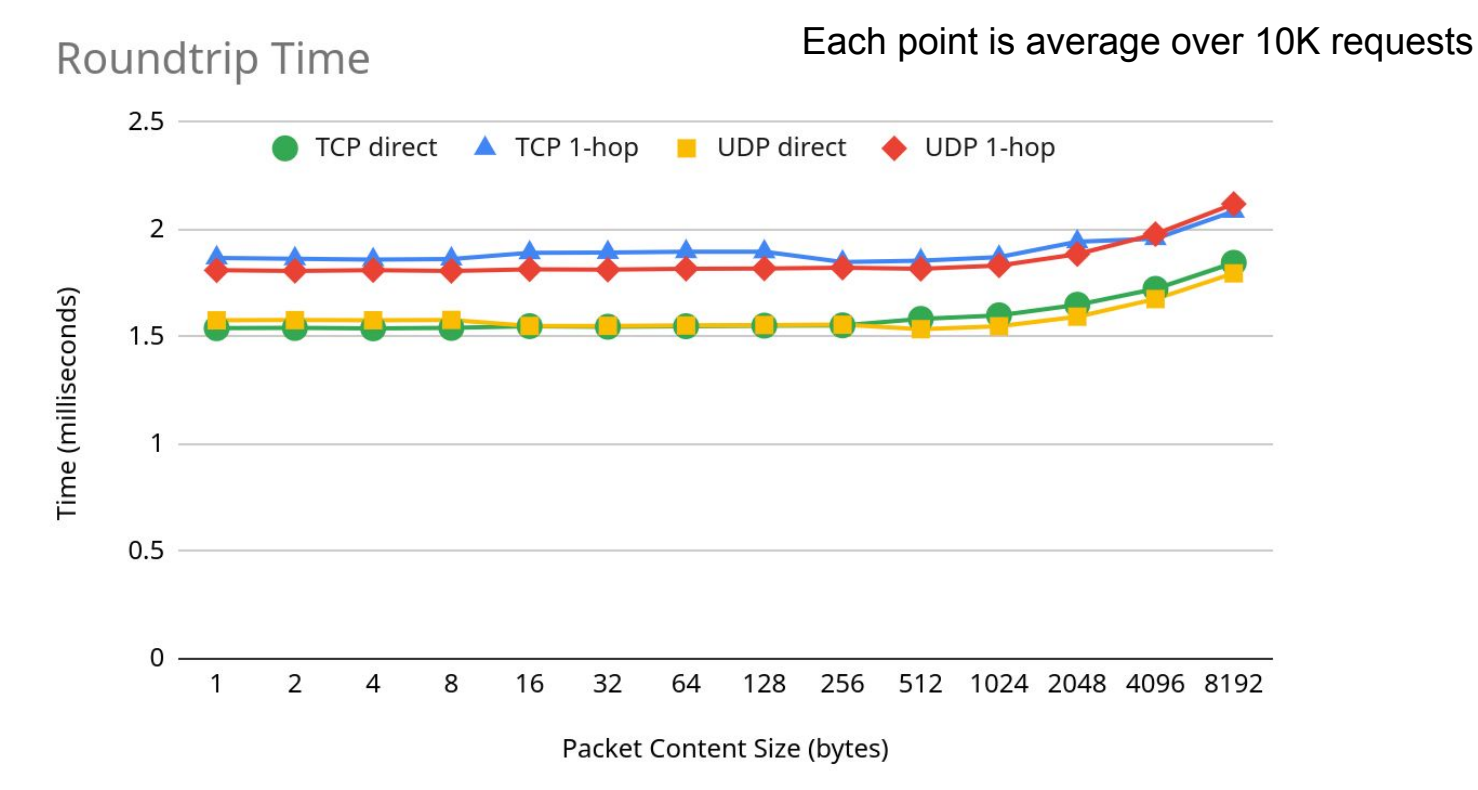

#### Processing Overhead

**Hop Processing Time** 

Subtract network roundtrip time: 0.174ms

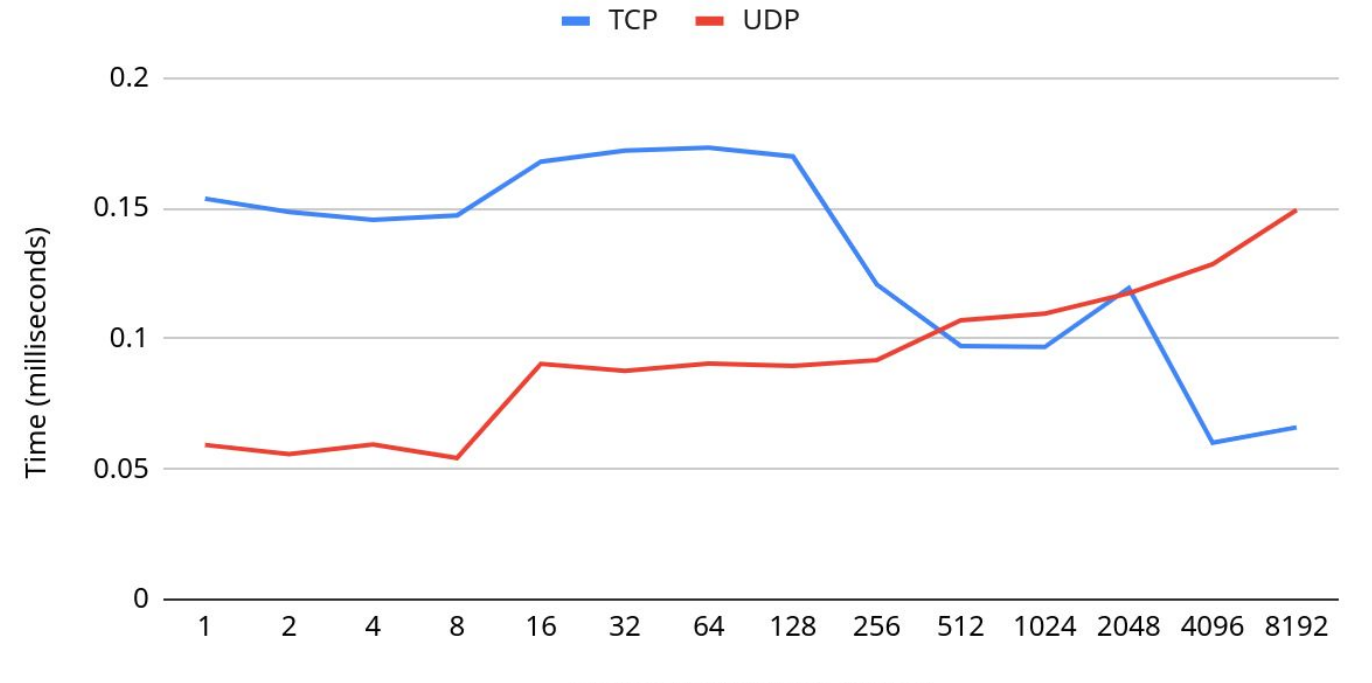

Packet Content Size (bytes)

### Testing notes

#### Performance severely degrades with 50000+ cached / in-flight requests

# Scaling Up

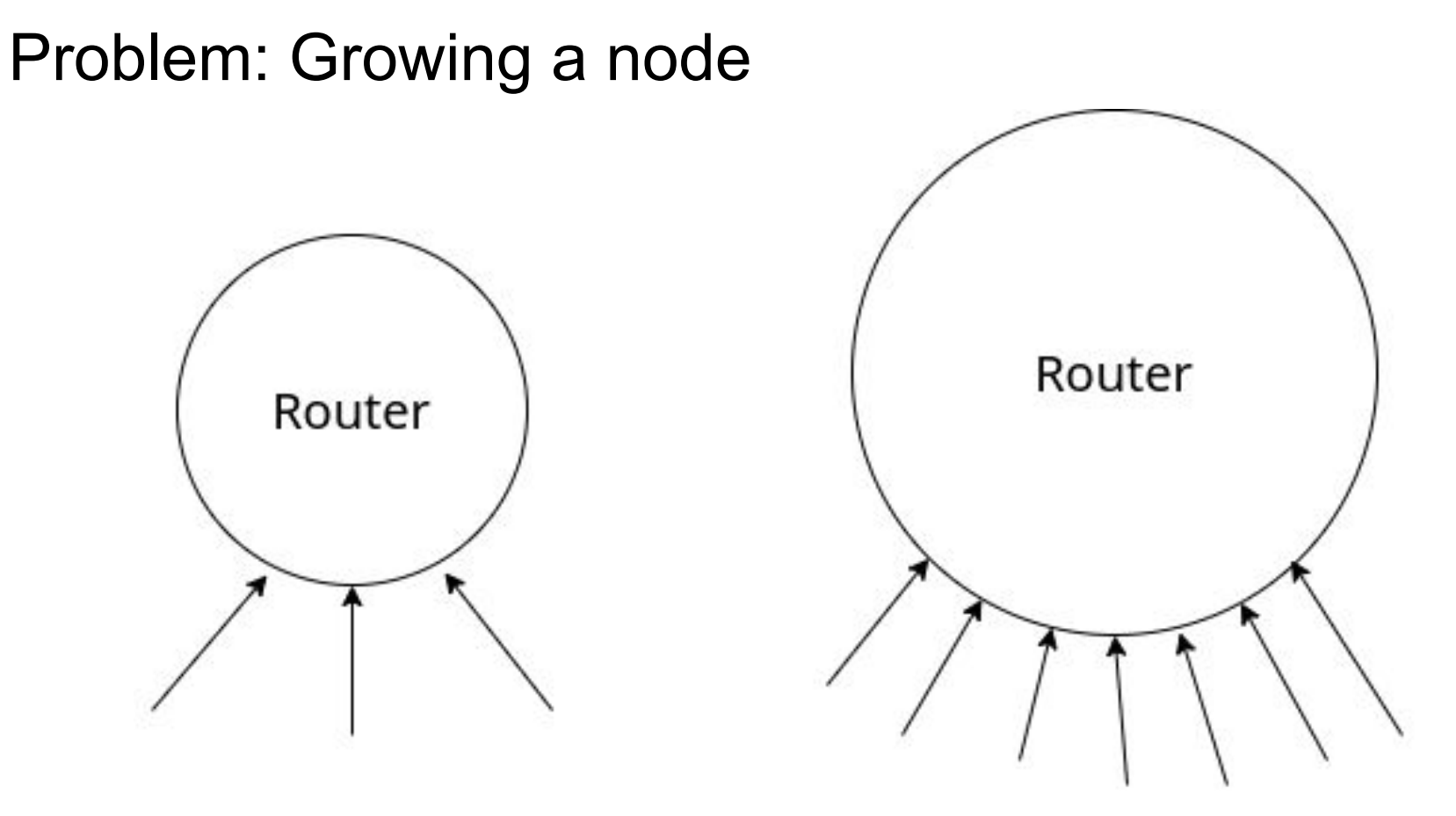

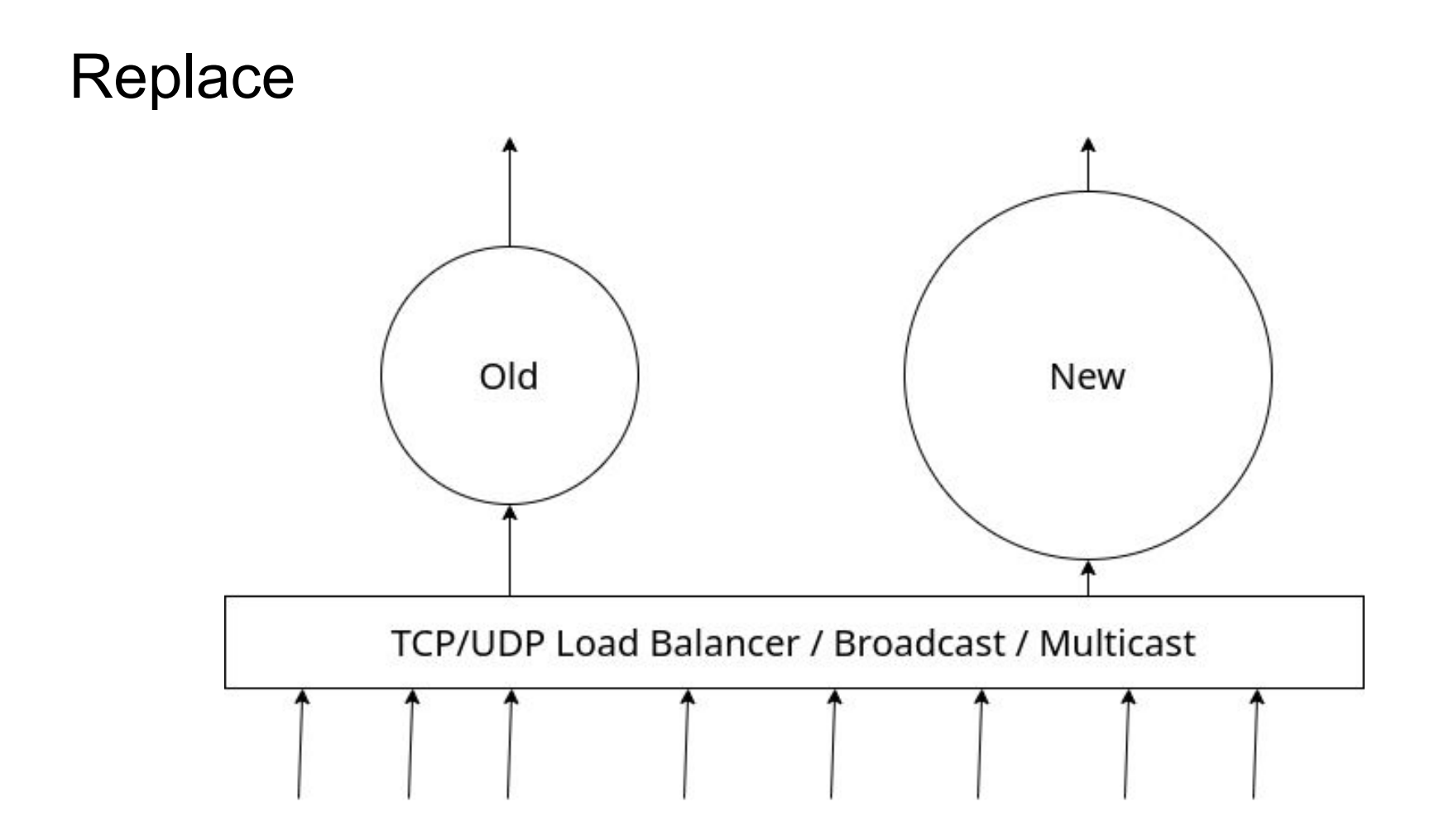

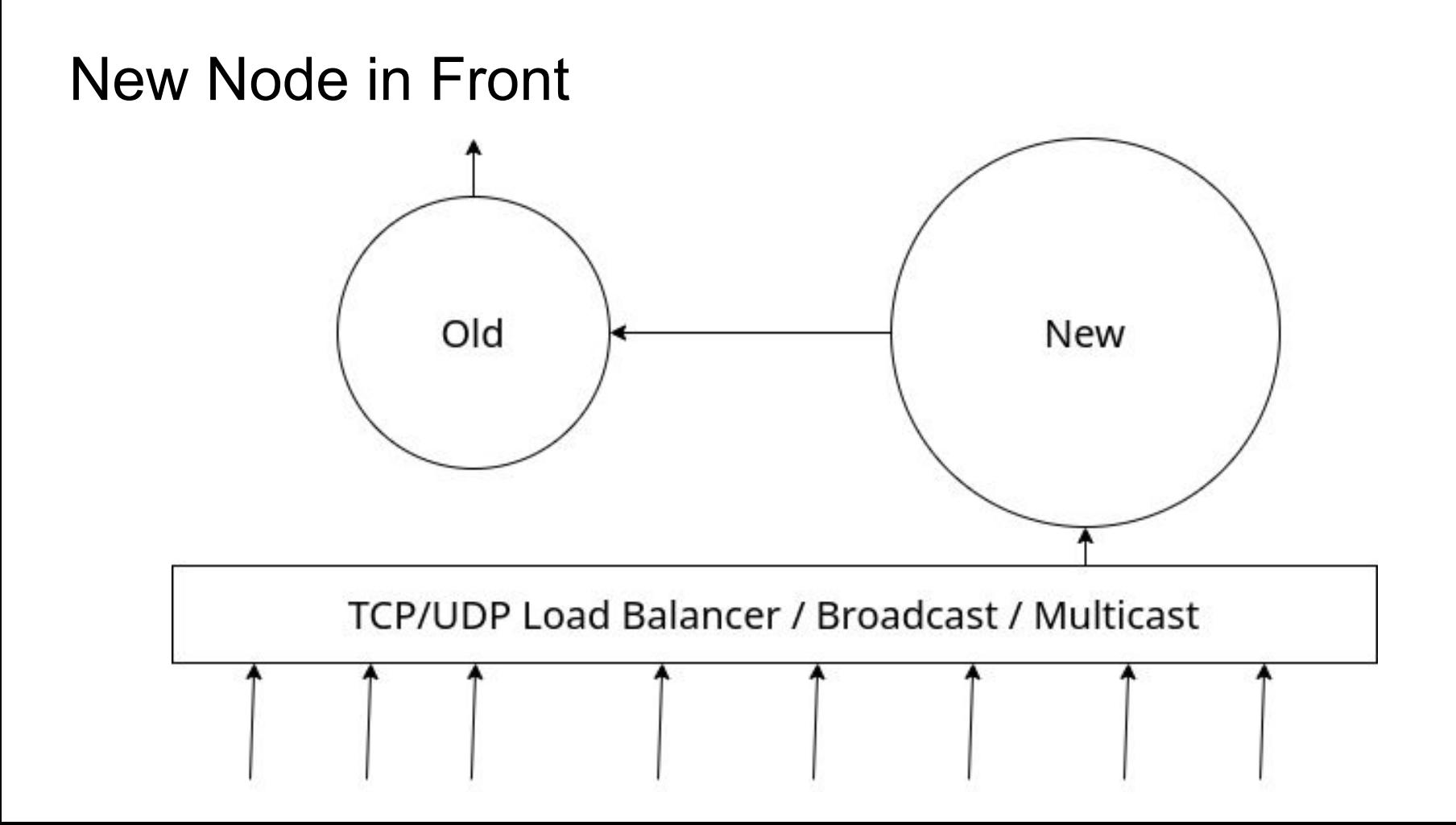

#### New Node Behind (Chain)

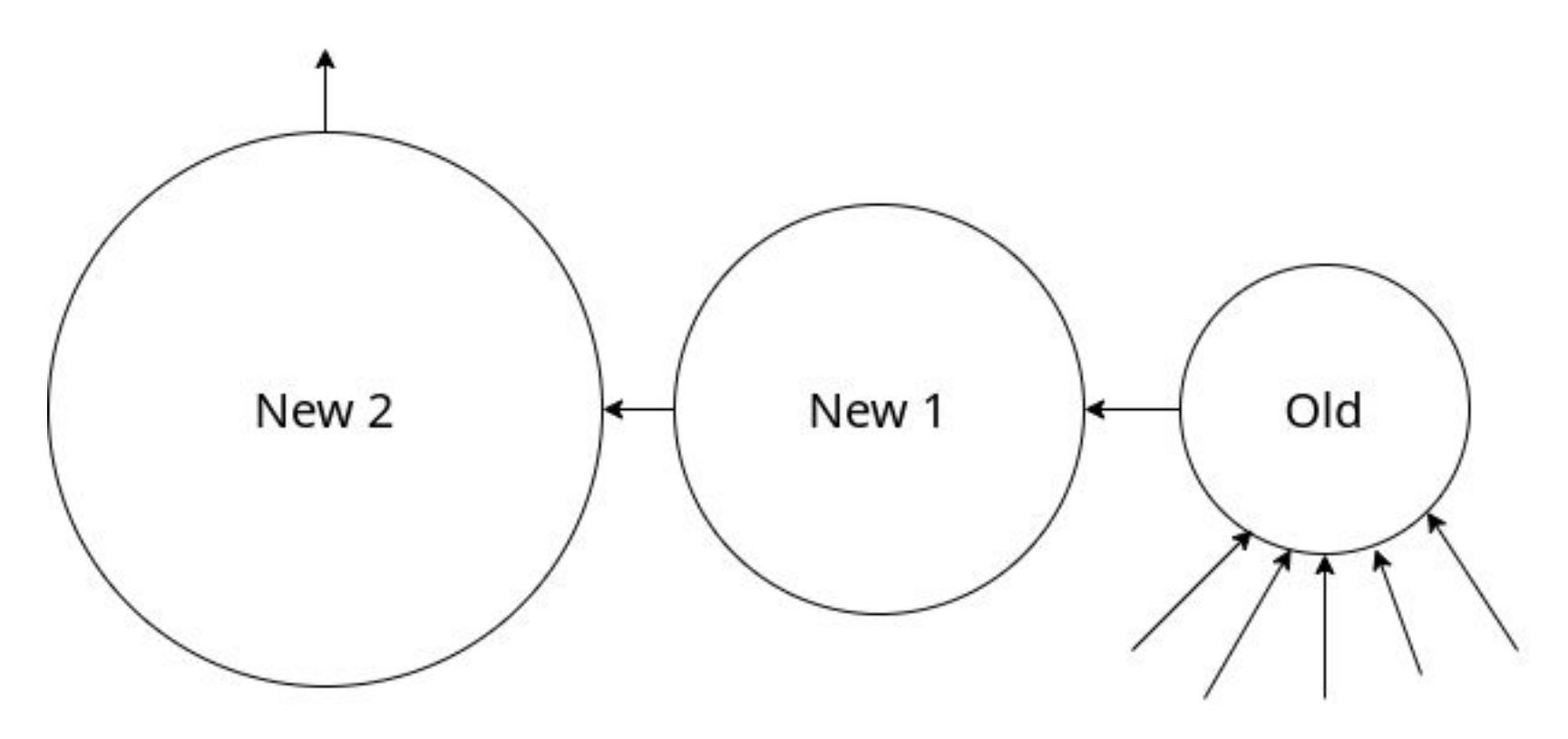

#### New Node Behind (Load Balancing)

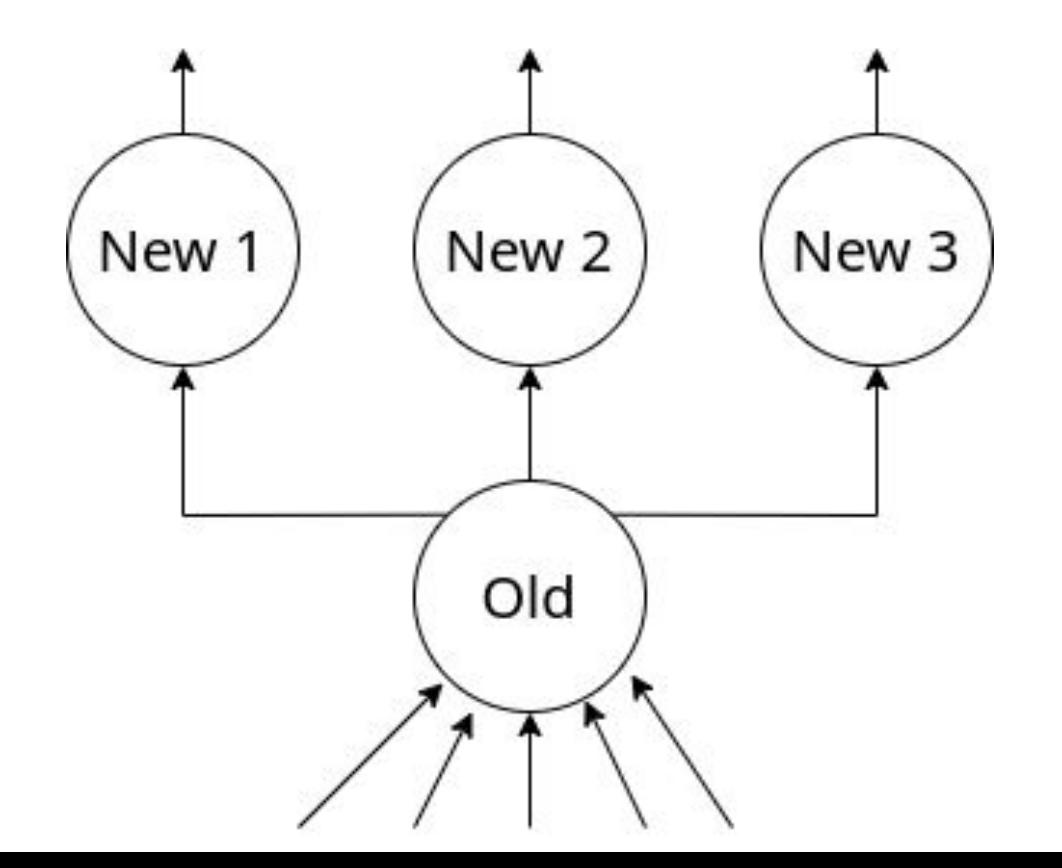

# Growing the Network

#### Problem: New Node

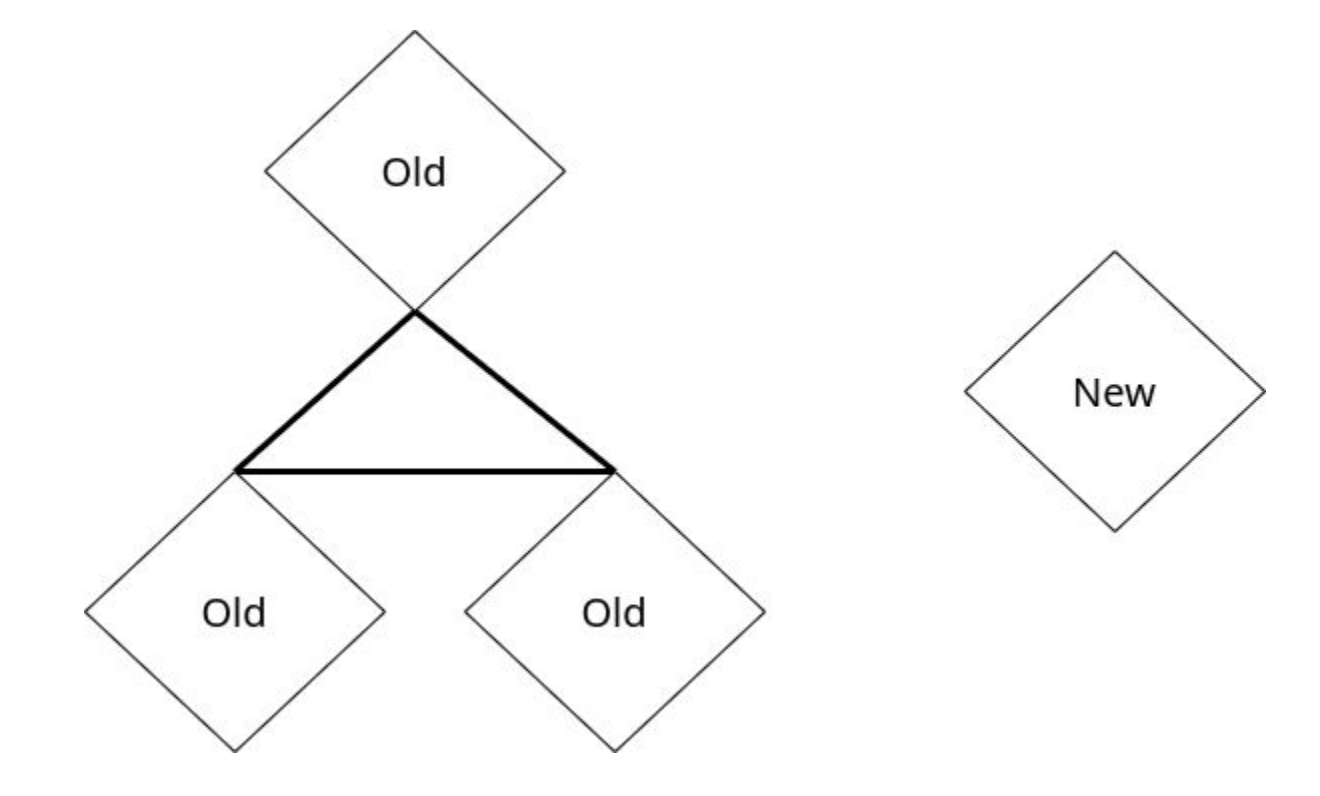

#### Broadcast / Multicast

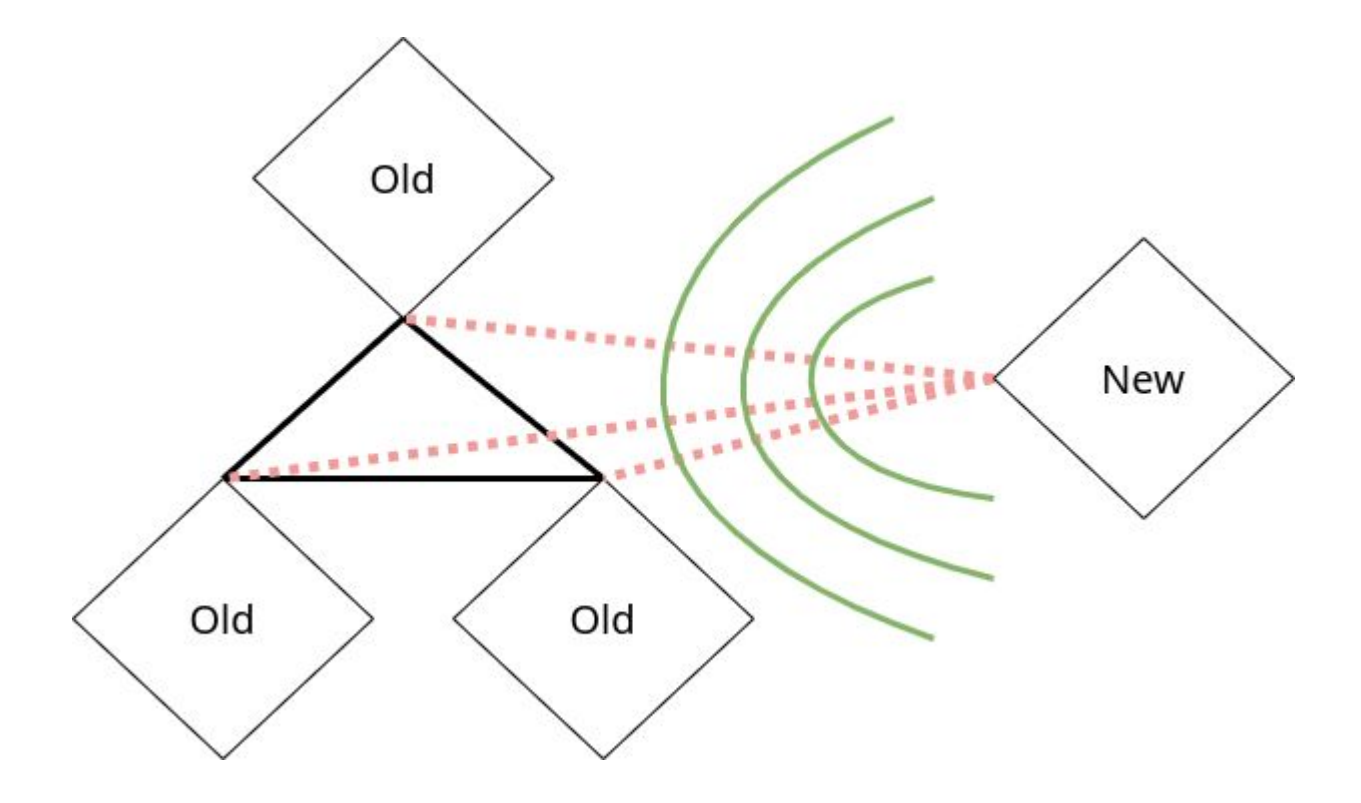

#### Bootstrap Gossip

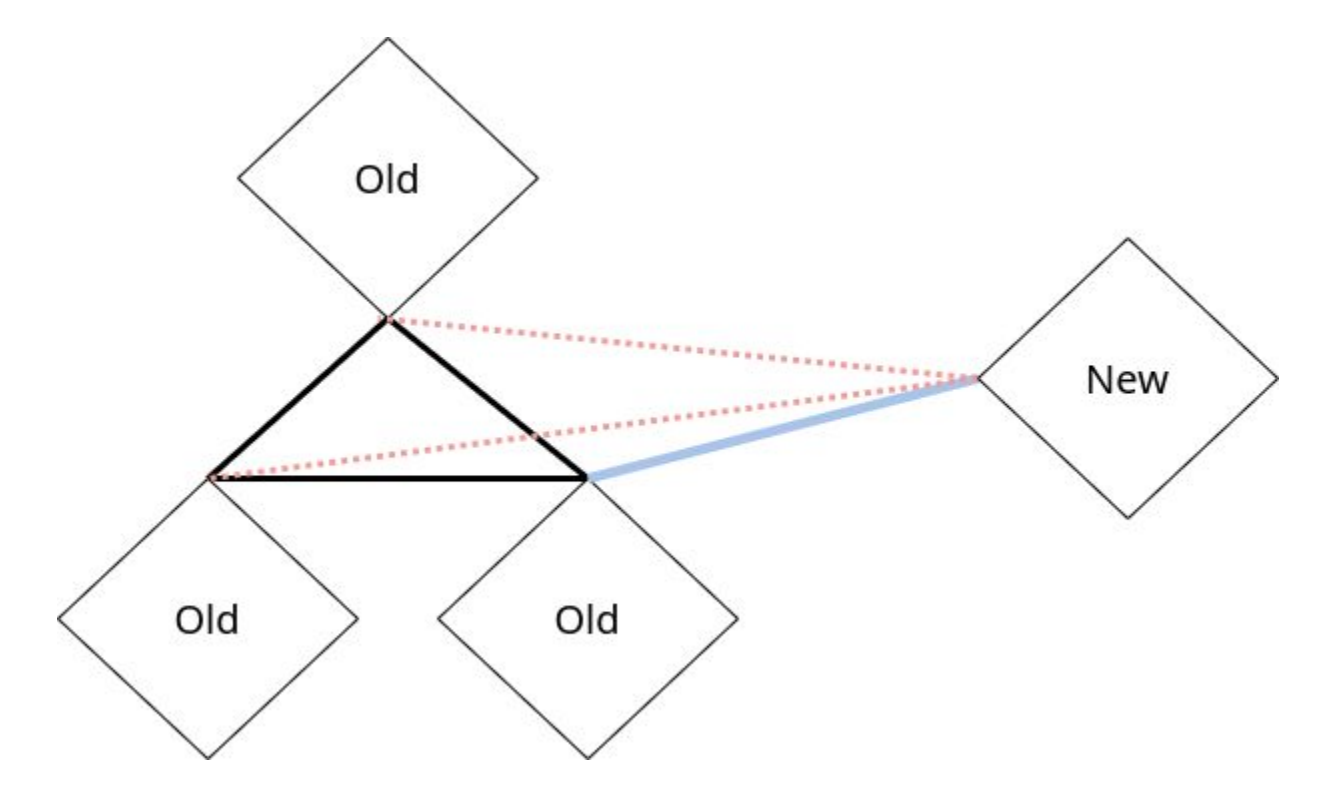

#### Central Discovery Server

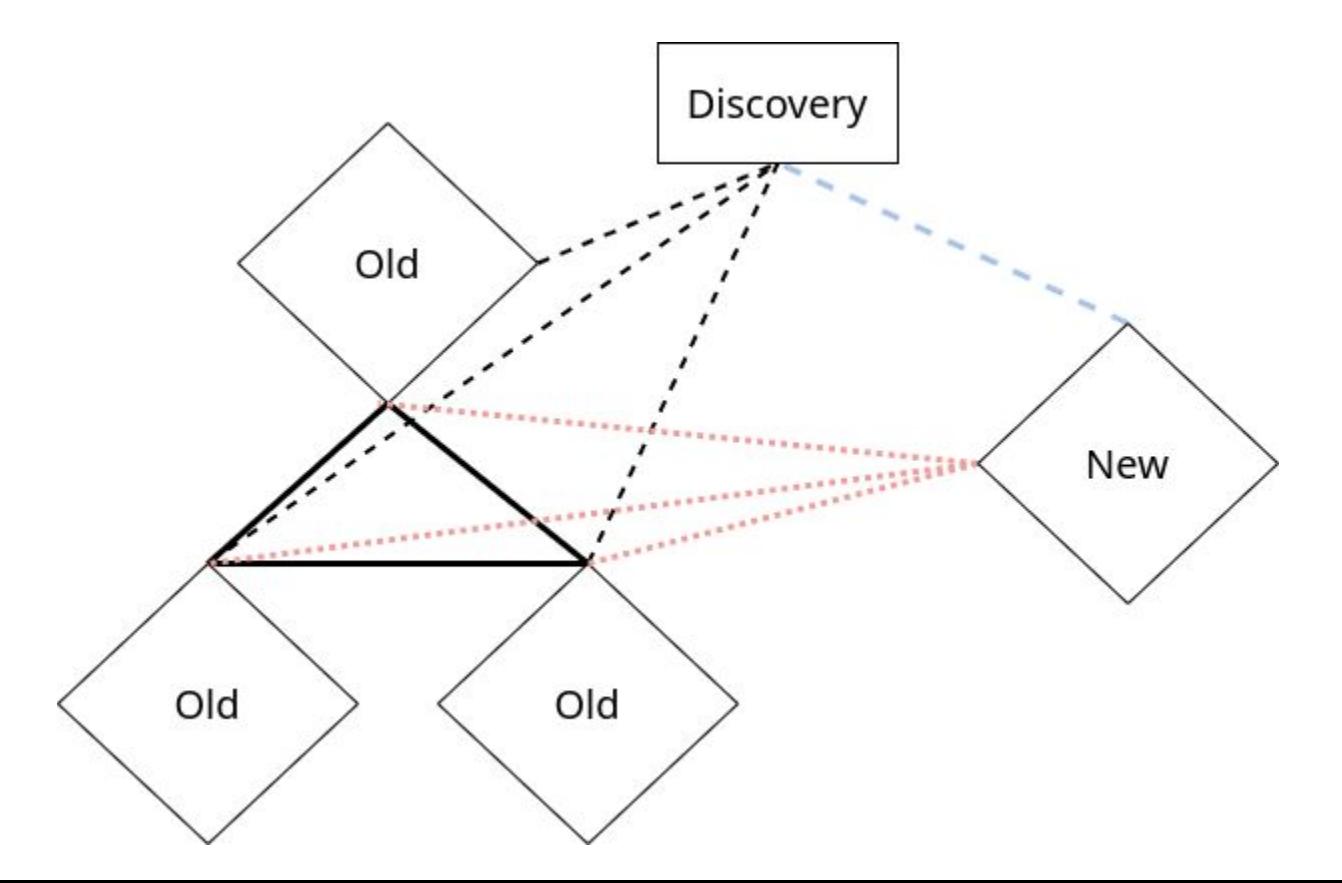

29

### Network Architecture

### 3 Layer Cache

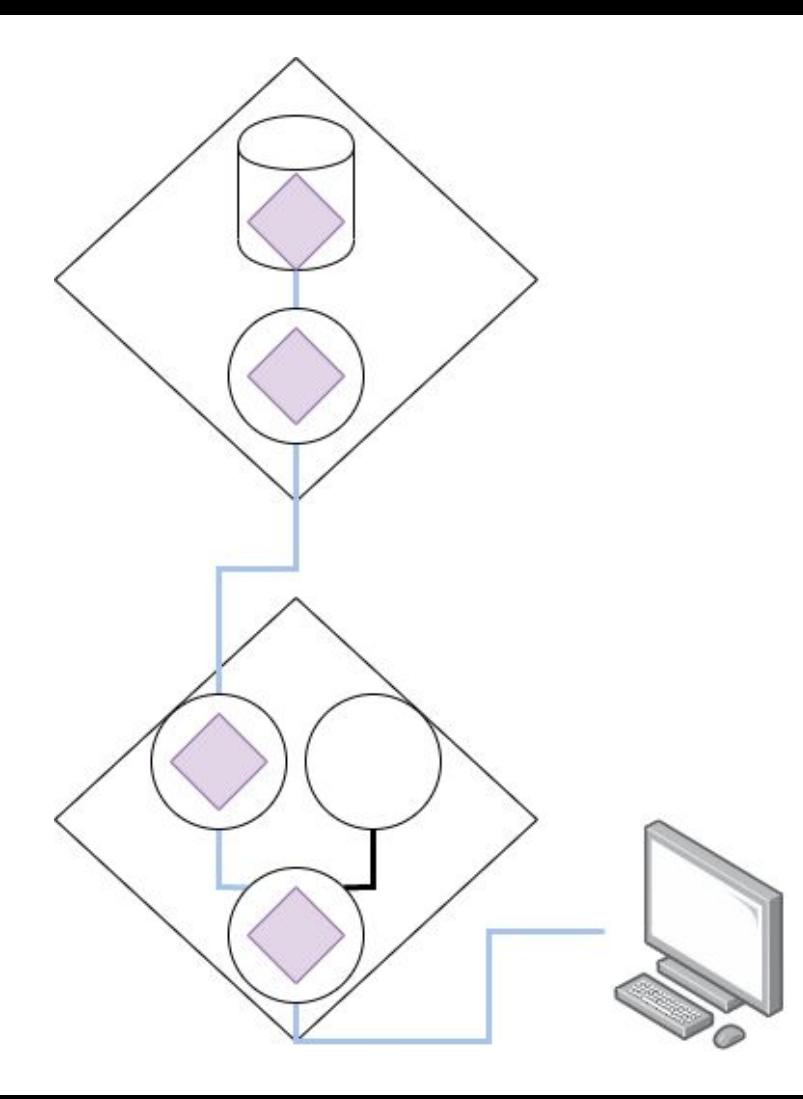

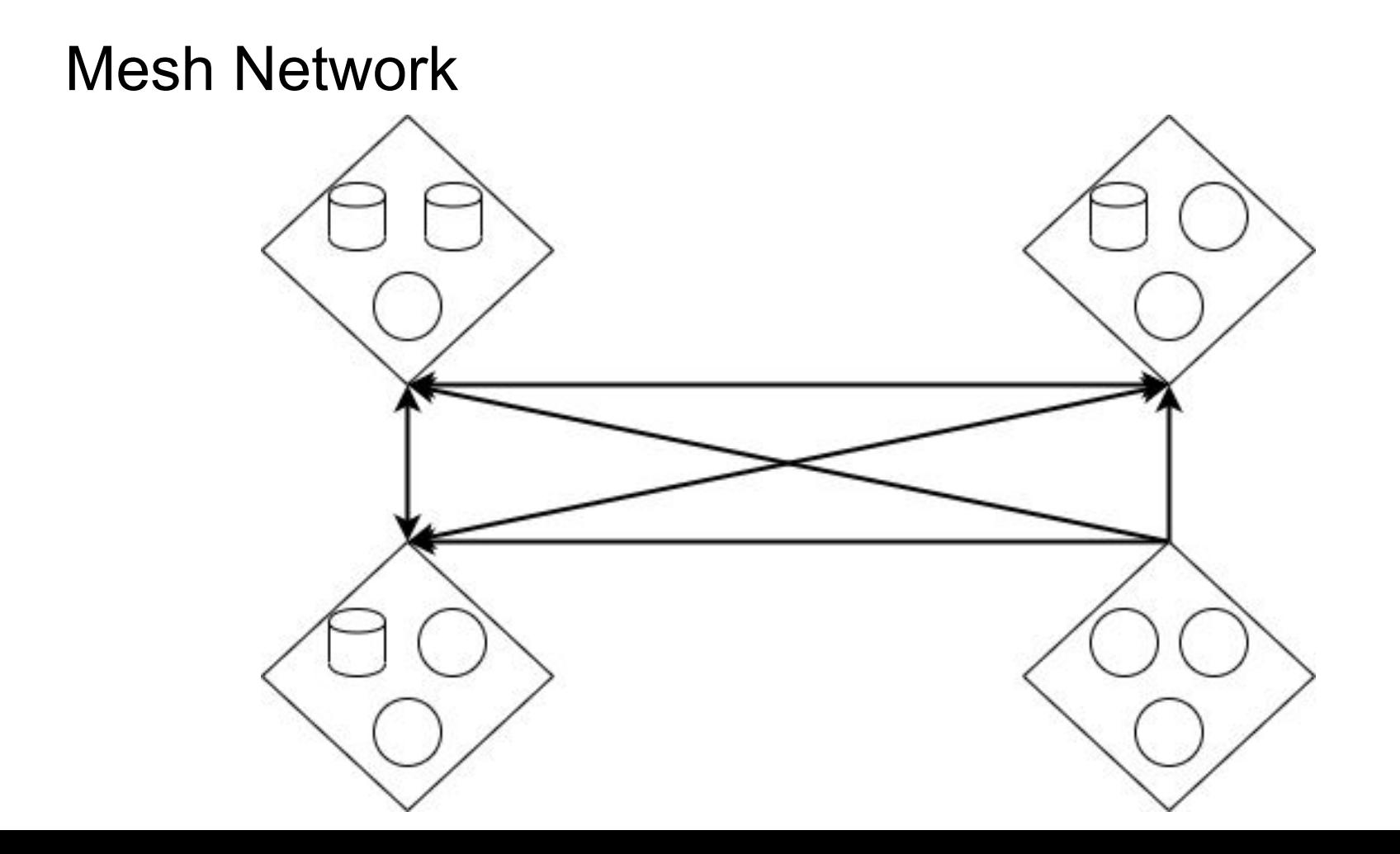

# Automation

#### In-band Management

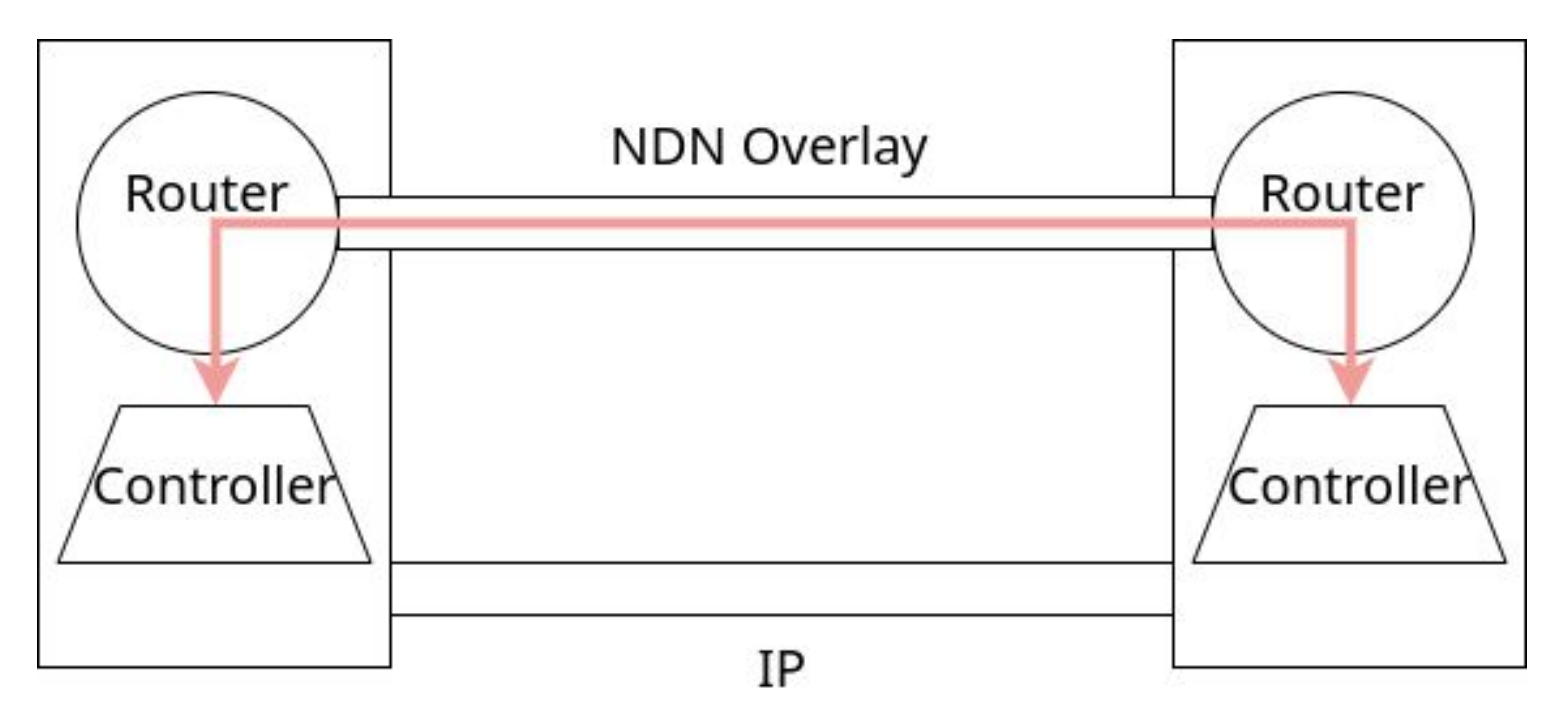

### Out of Band Management

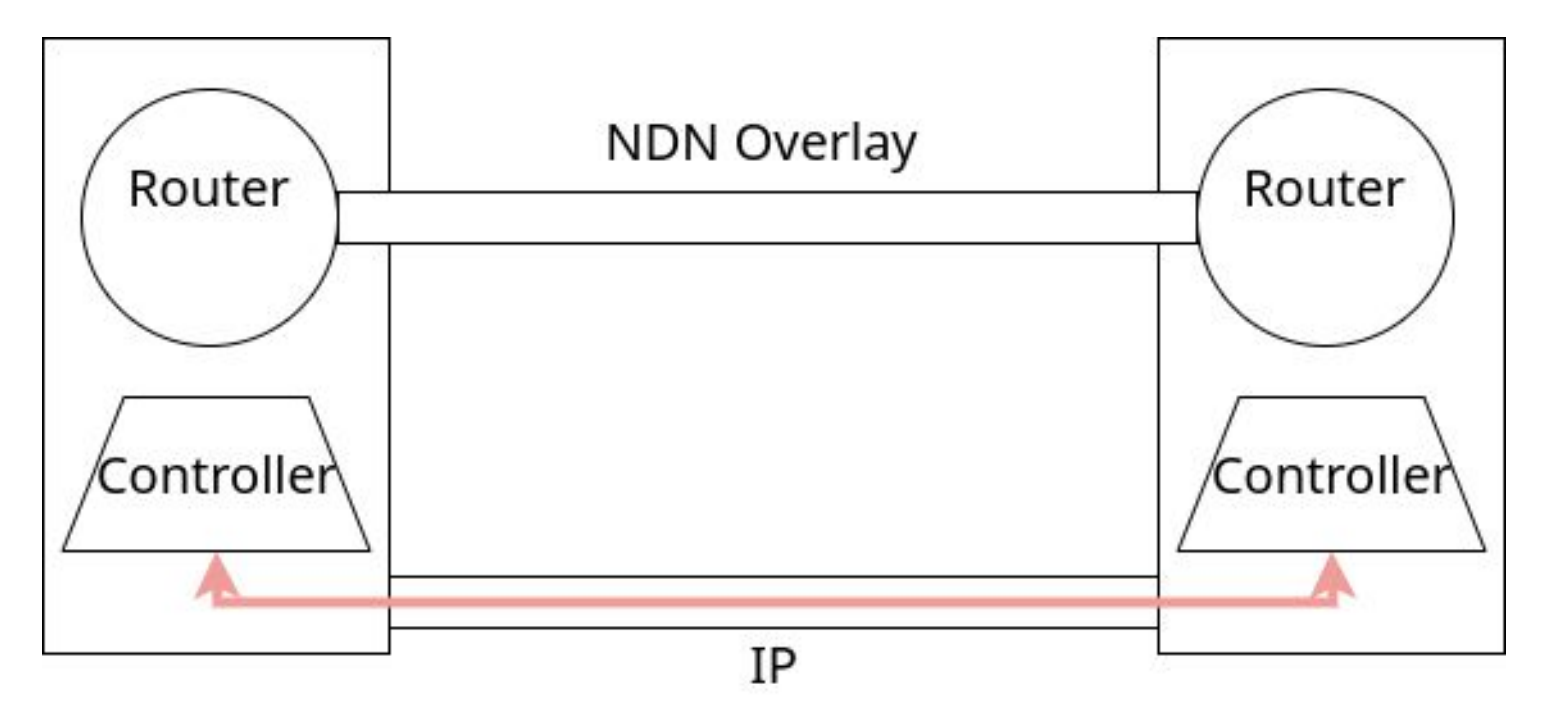

# Proof of Concept

### Necessary Configuration

Discovery Server

• Write down its address / Give it a preconfigured address

Load Balancer

- Address of Discovery Server
- Write down its address / Give it a preconfigured address

Caching Server

● Address of Load Balancer

#### **Roundtrip Time**

Roundtrip Time (nanoseconds)

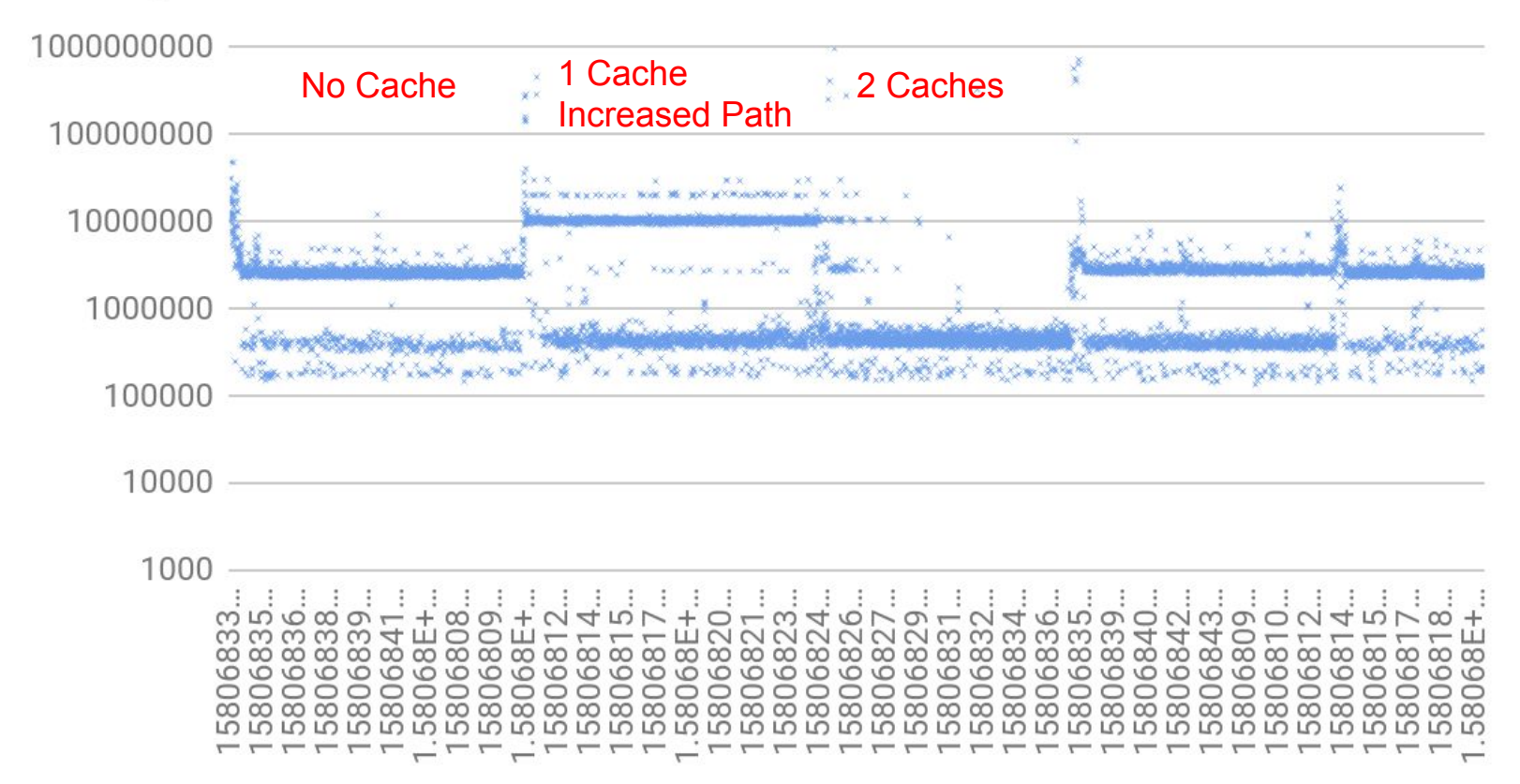

### Proof of Concept Performance

Scraping state of router through CLI (on a timer)

TCP connections propagate routes and updates

Coarse grained partitioning of routes

# **Conclusion**

#### Does it work?

Reuse existing router in a load balancing configuration

Minimal configuration, self connecting network

#### Lessons Learned

#### **Now**

Rapidly evolving research testbed for new ideas

Things break or are not optimized

#### **Future**

Some new network based on these ideas

Or maybe not (IPv6…)

#### Demo: add load balancer (40s)

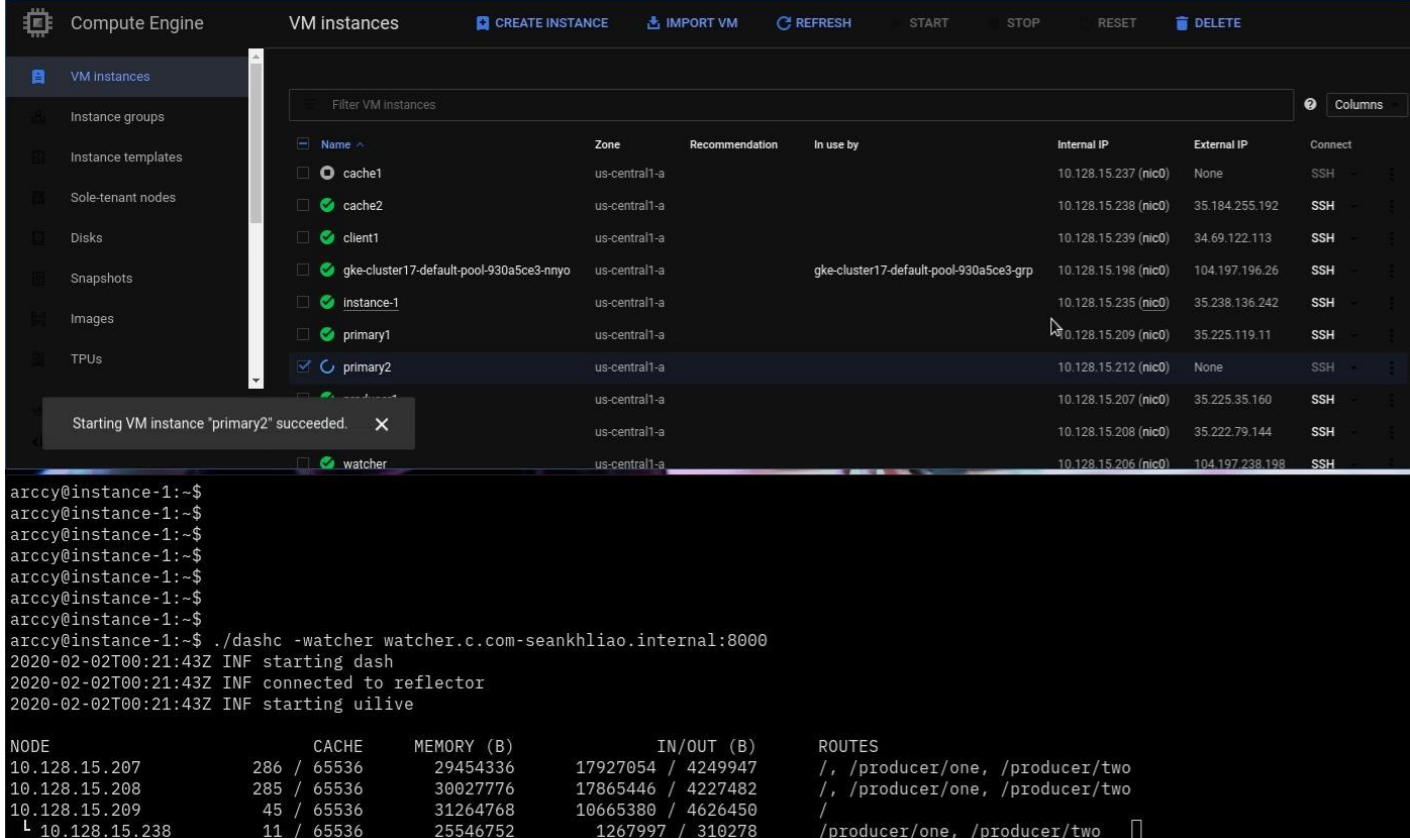

#### Demo: remove load balancer (16s)

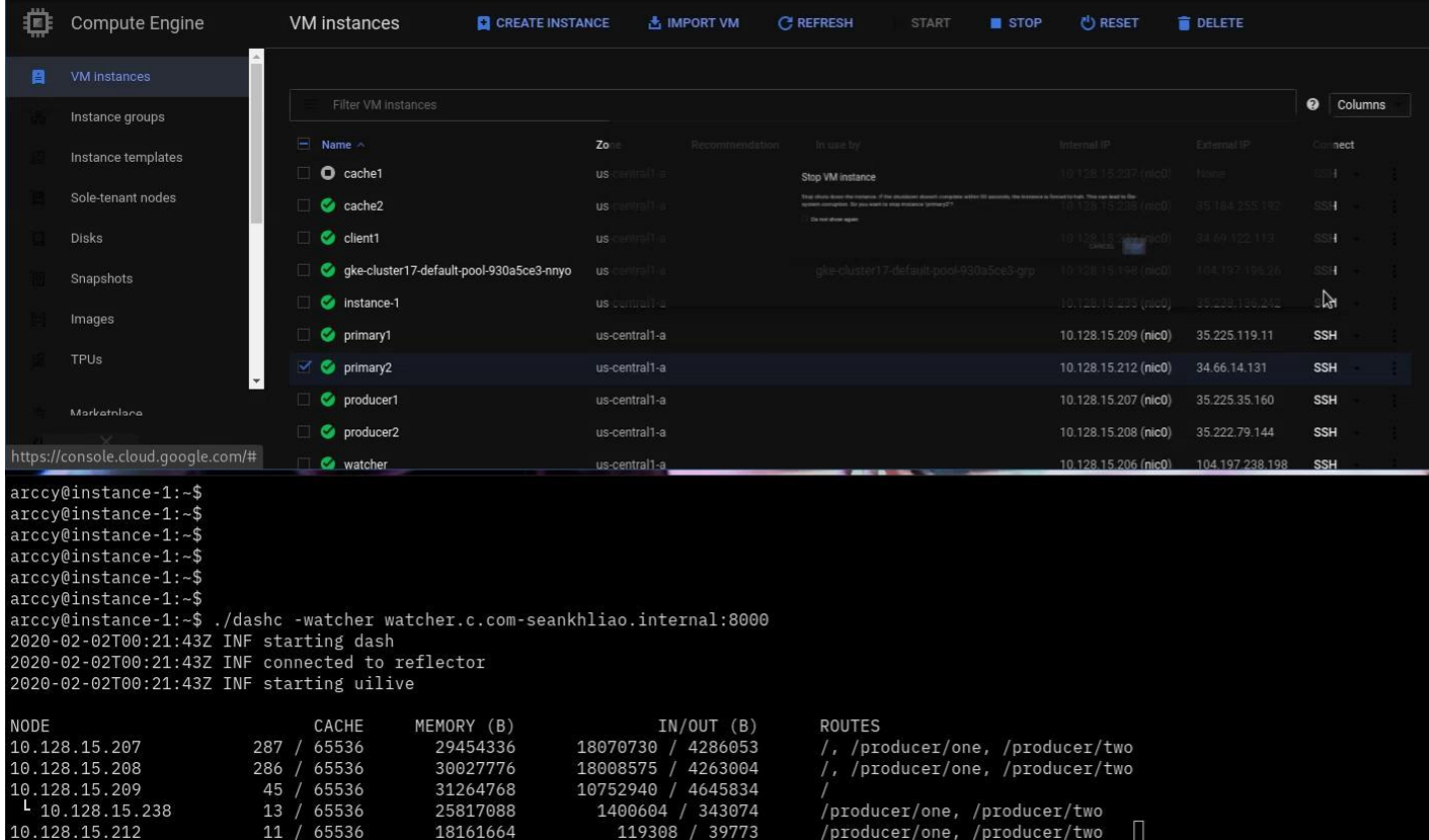

### Demo: add Cache (44s)

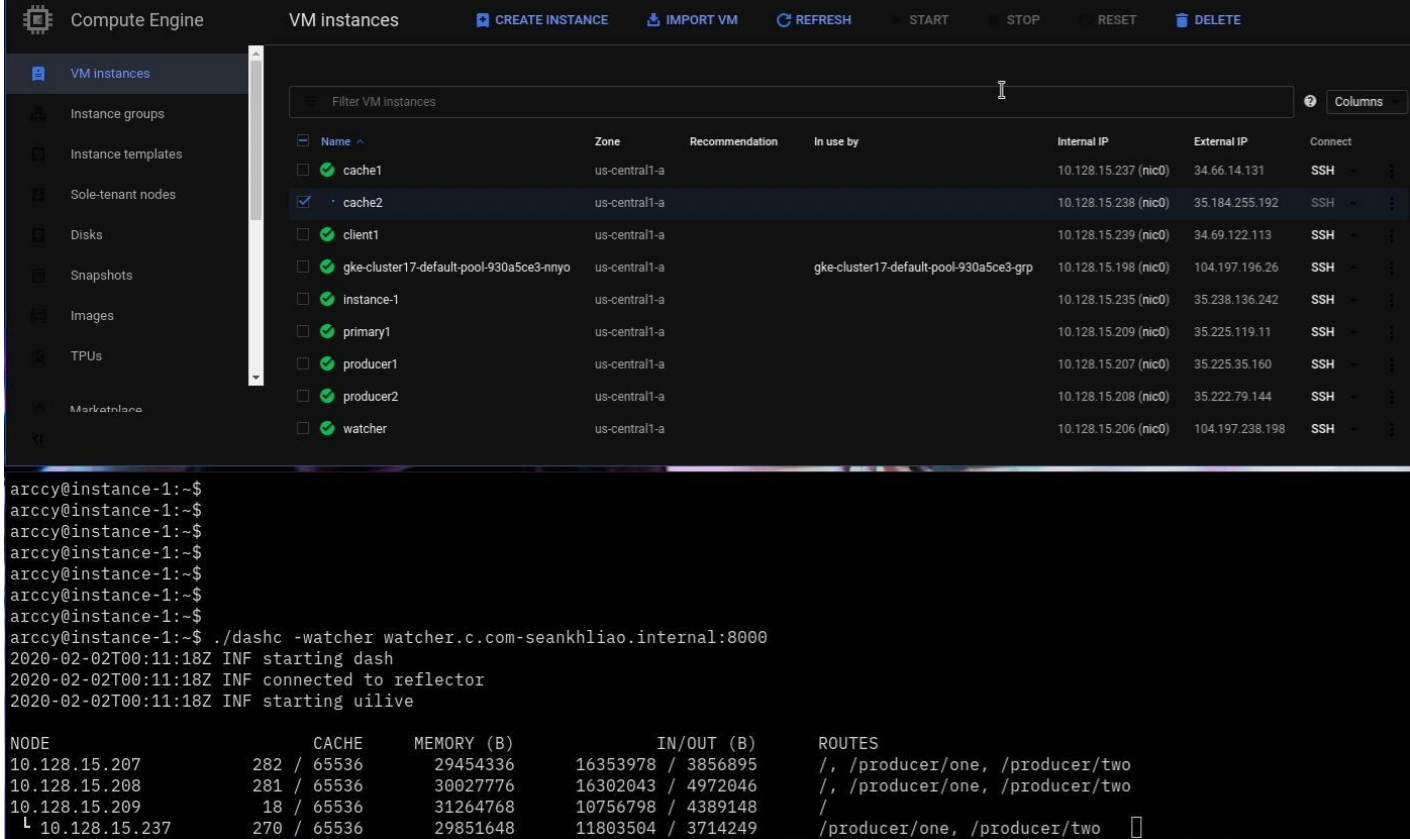

### Demo: remove Cache (17s)

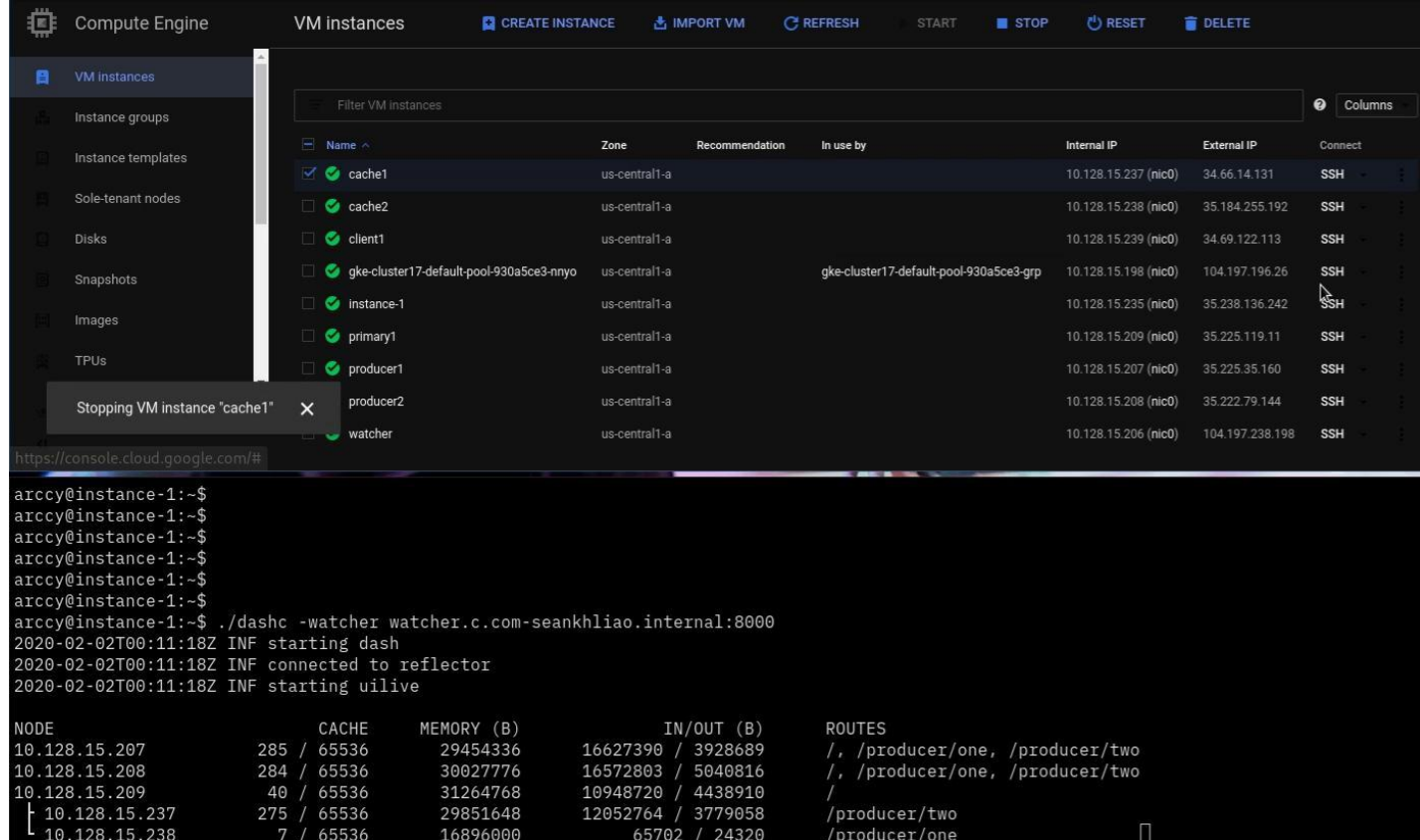